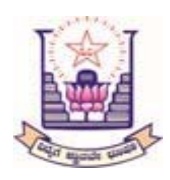

**RAO BAHADUR.Y. MAHABALESWARAPPA ENGINEERING COLLEGE DEPARTMENT OF MANAGEMENT STUDIES [MBA]** 

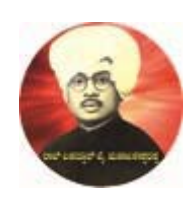

# FORMULA HANDBOOK

[FOR MBA 1ST SEMESTER STUDENTS]

**FOR SUBJECTS 20MBA13 ACCOUNTING FOR MANAGERS 20MBA14 BUSINESS STATISTICS 20MBA12 MANAGERIAL ECONOMICS** 

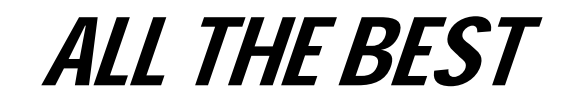

From HOD & Staff

 $\triangleright$  Calculation of COGS =

Opening stock + Purchases + Direct expenses – Closing Stock

- Trend Analysis  $=\frac{\text{Current Year}}{\text{Base year}} * 100$
- $\triangleright$  Absolute Analysis = Current Year Base year
- > Calculation of percentage  $=\frac{\text{Absolute Change}}{\text{Base year}} * 100$

**≻ Cash Flow Statements** 

- Increase in current assets = Decrease in Cash Outflow (-)
- Decrease in current assets = Increase in Cash Inflow  $(+)$
- $\bullet$  Increase in current liabilities = Decrease in Cash Outflow  $(+)$
- Decrease in current liabilities = Increase in Cash Inflow (‐)
- Net cash flow = [Net cash flow from operating activity + Net cash flow from investing activity + Net cash flow from financing activity]

## +

Cash & cash equivalents in beginning the year

=

Cash & cash equivalents in closing the year

## **MANAGEMENT ACCOUNTING**

 $\triangleright$  Total cost = Fixed cost + Variable cost

 $\triangleright$  Contribution = Sales – Variable cost (OR)

Contribution  $_{(per unit)}$  = Selling Price  $_{(per unit)}$  – Variable cost  $_{(per unit)}$  (OR) Contribution = Fixed cost + Profit/Loss

## **Marginal Cost Equation**

- Contribution = Sales Variable cost
- Sales = Contribution + Variable cost
- Sales = Variable cost + Fixed cost + Profit/loss
- Sales Variable cost = Fixed cost + Profit/loss

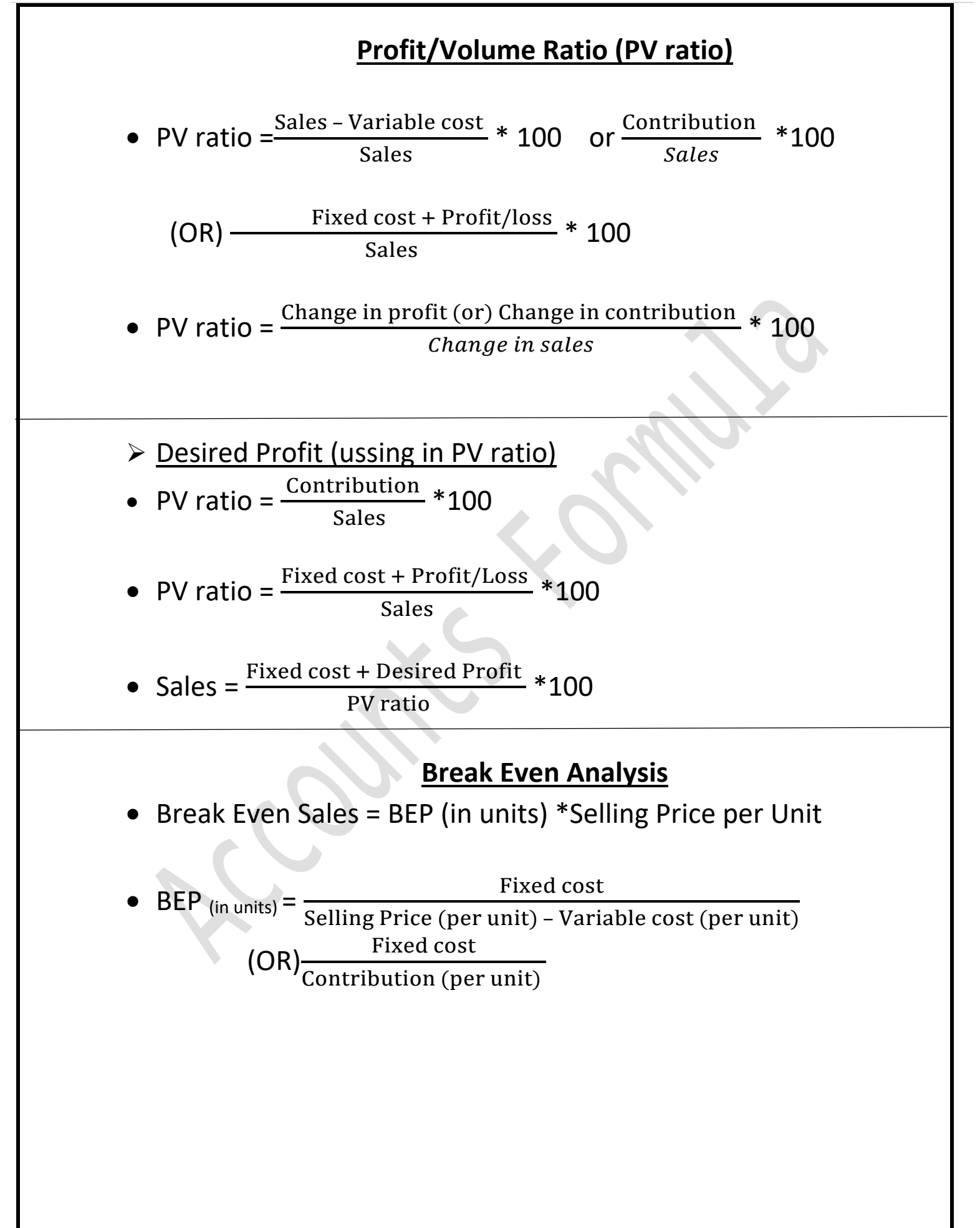

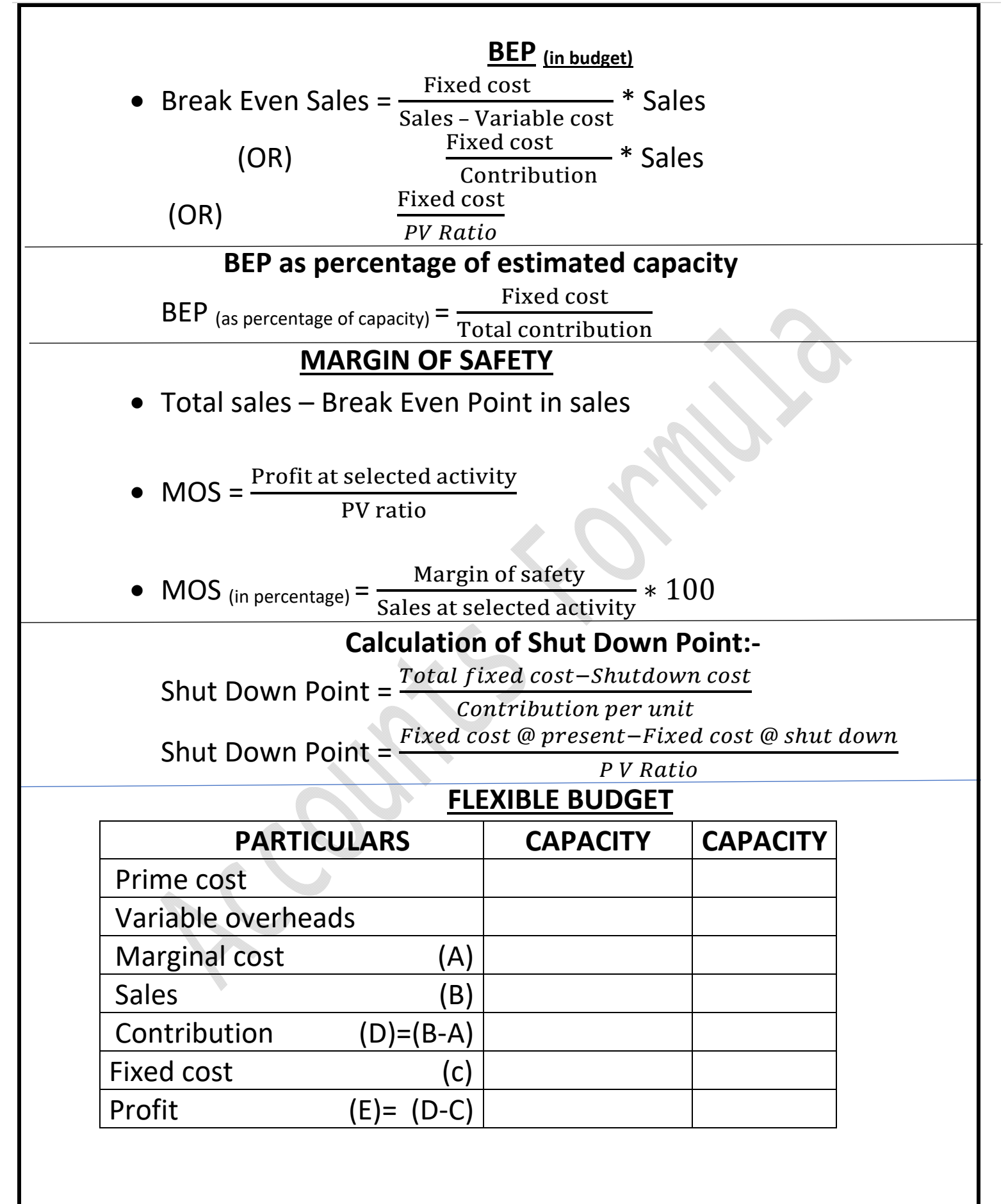

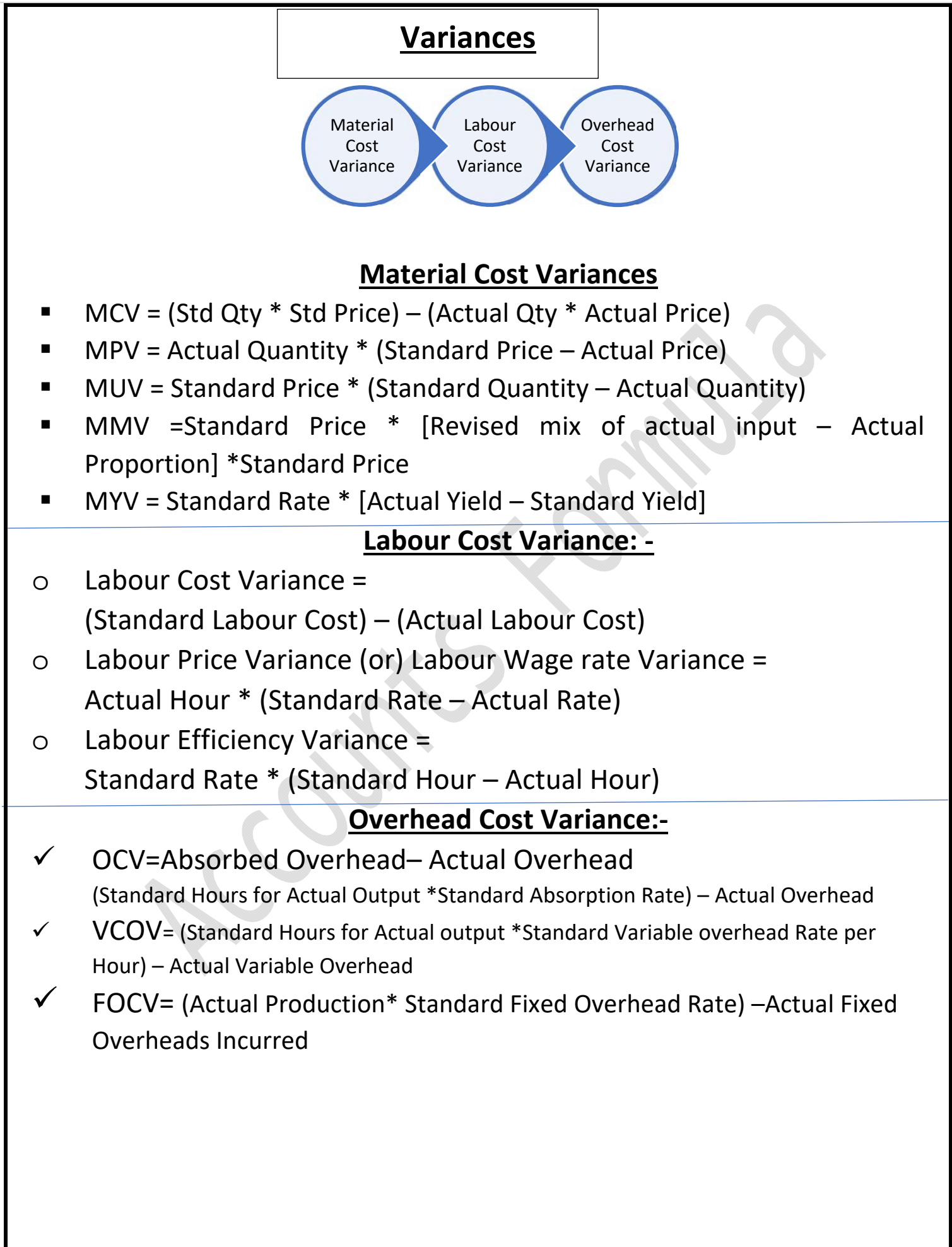

## **Revenue Variances Sales Variance**

- Total Sales Value Variance (TSVV)= Budgeted Sales–Actual Sales
- Sales Rate Variance (SRV)=Actual Quantity (Standard Rate‐Actual Rate)
- Sales Volume Variance (SVV)= Standard Rate (Budgeted Quantity‐Actual Quantity)
- Sales Mix Variance (SMV)=Revised Standard sales– Standard Sales
- Sales Quantity Variance (SQV)=Budgeted Sales–Revised standard Sales

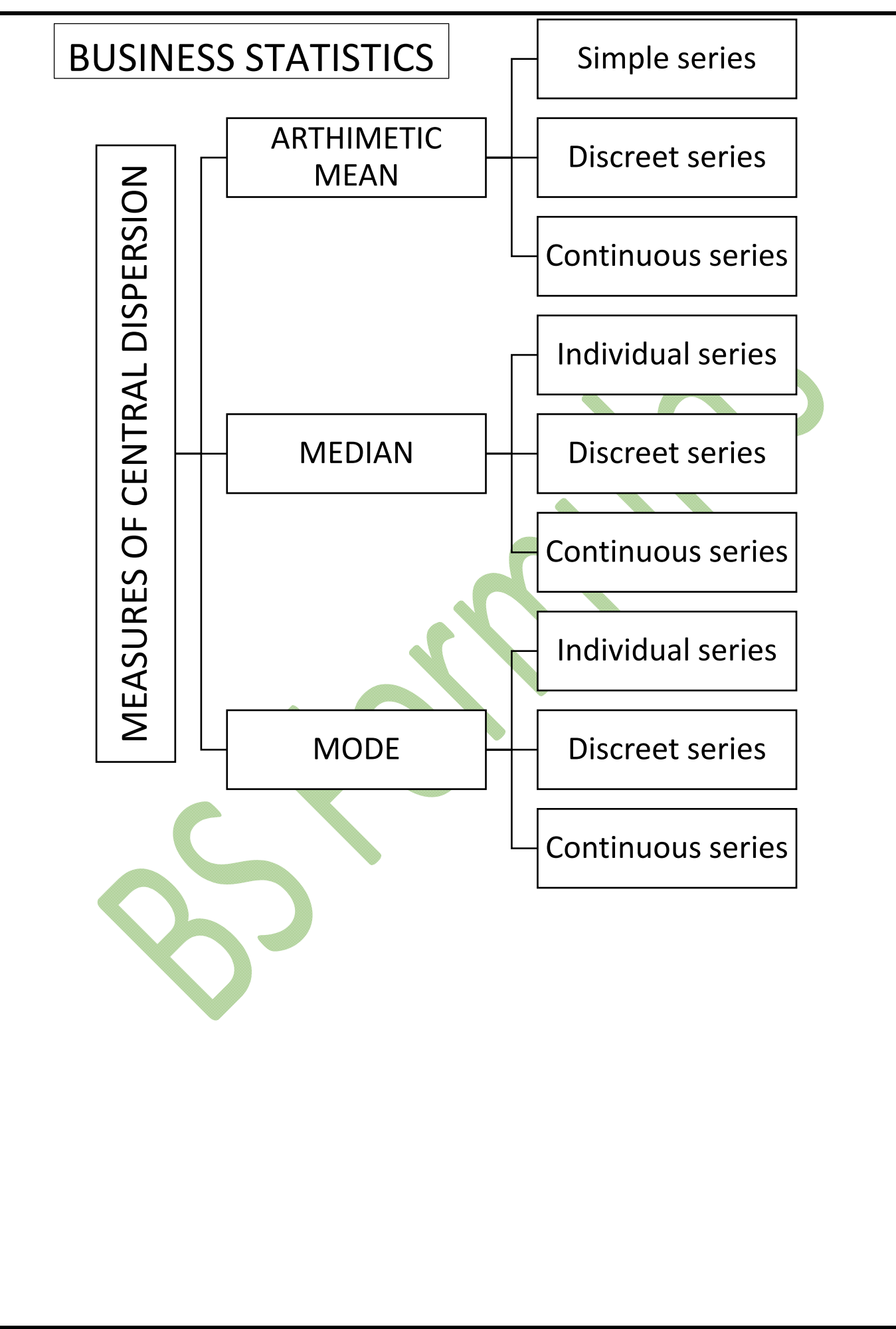

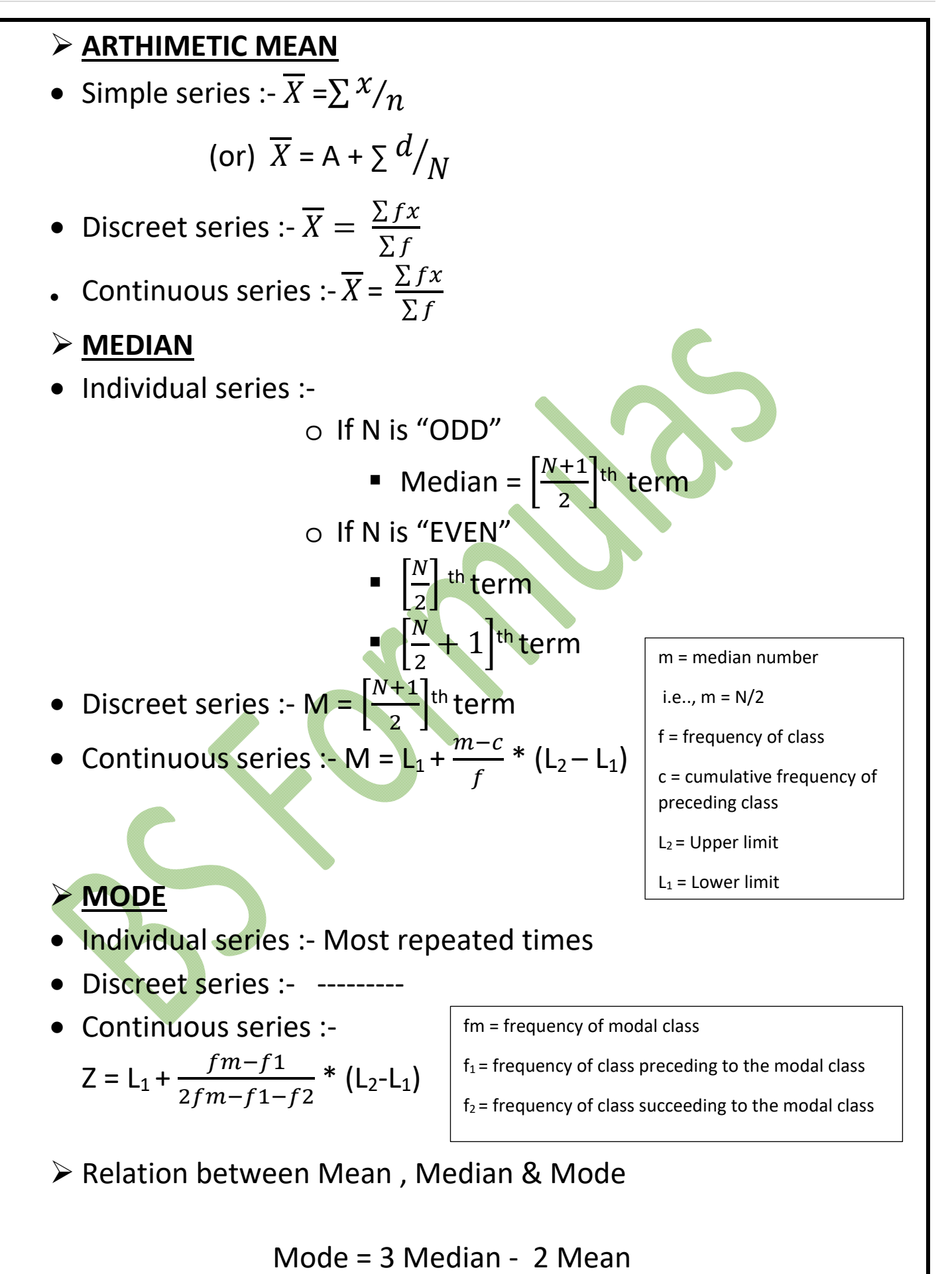

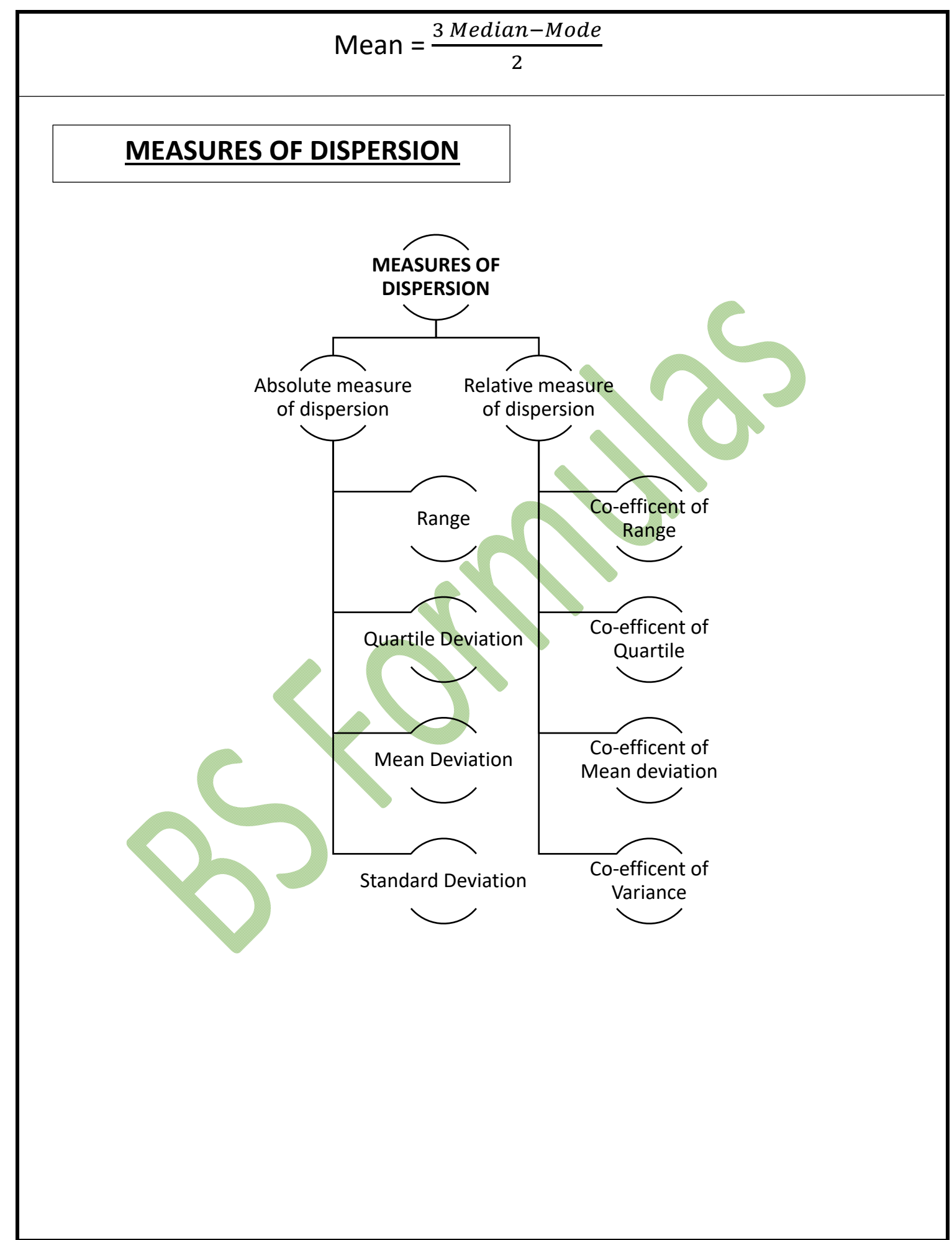

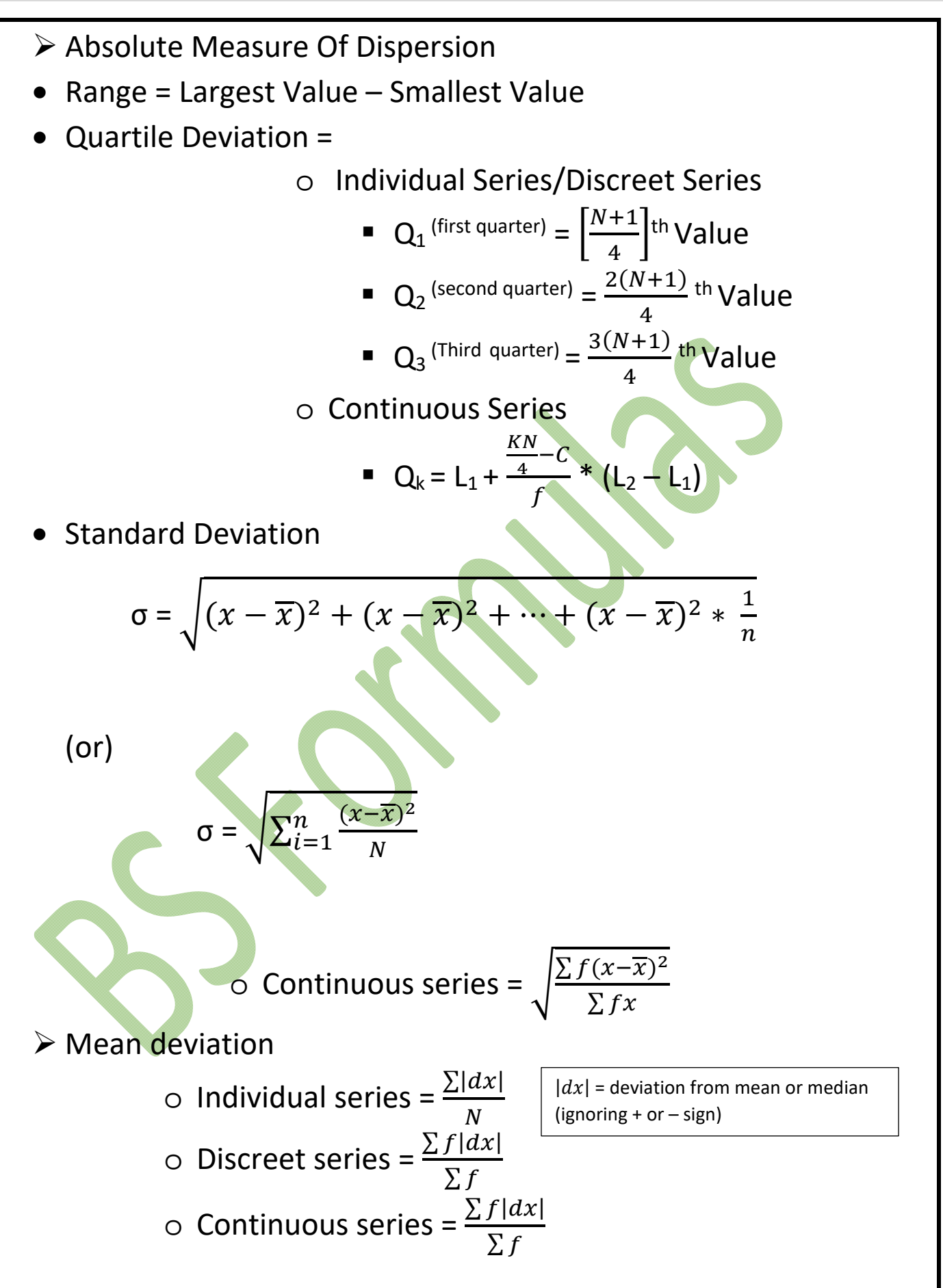

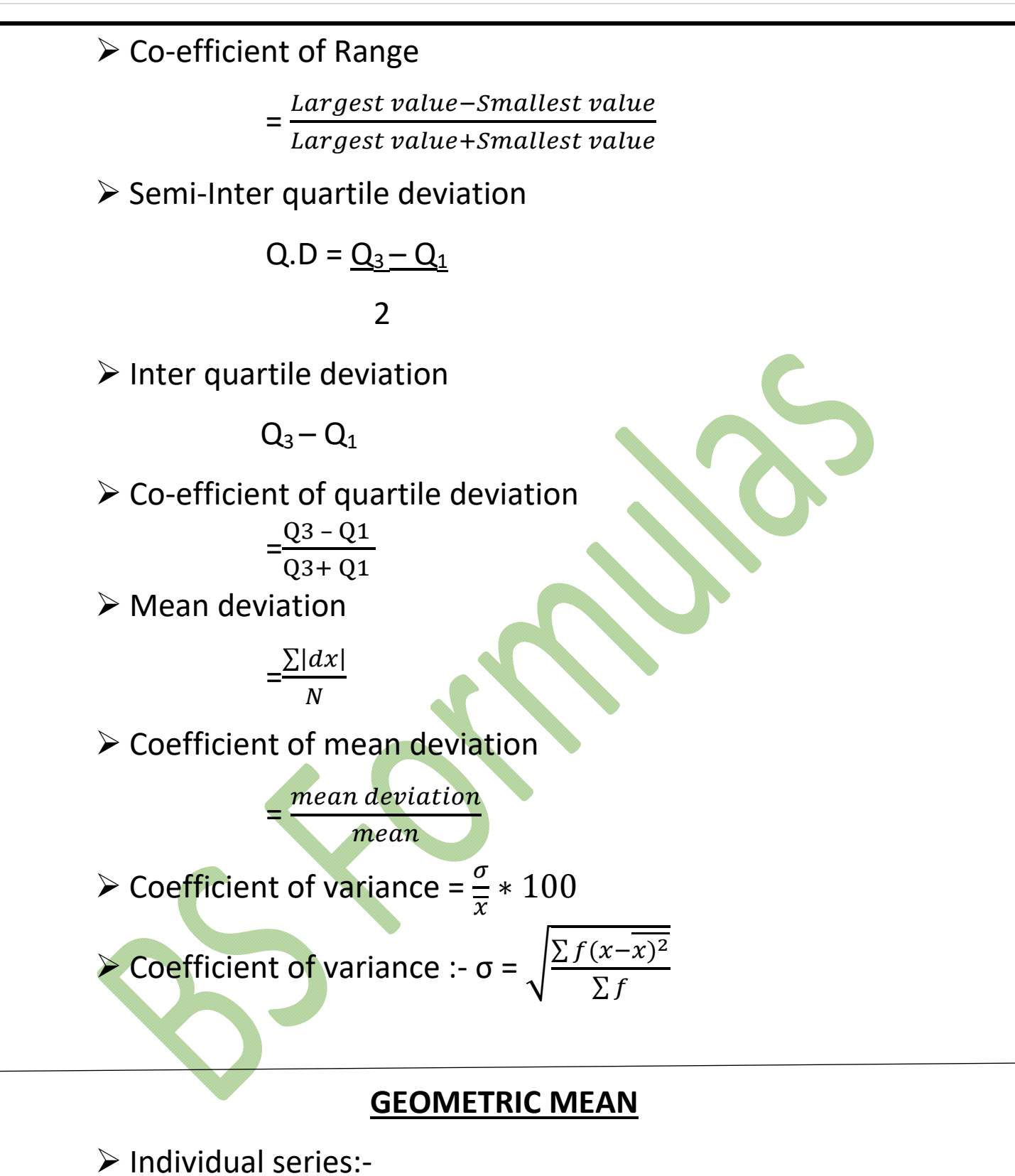

$$
GM = Antilog\left[\frac{\sum \log x}{n}\right]
$$

Discreet series and Continuous series:‐

$$
GM = Antilog\left[\frac{\sum f \log x}{\sum f}\right]
$$

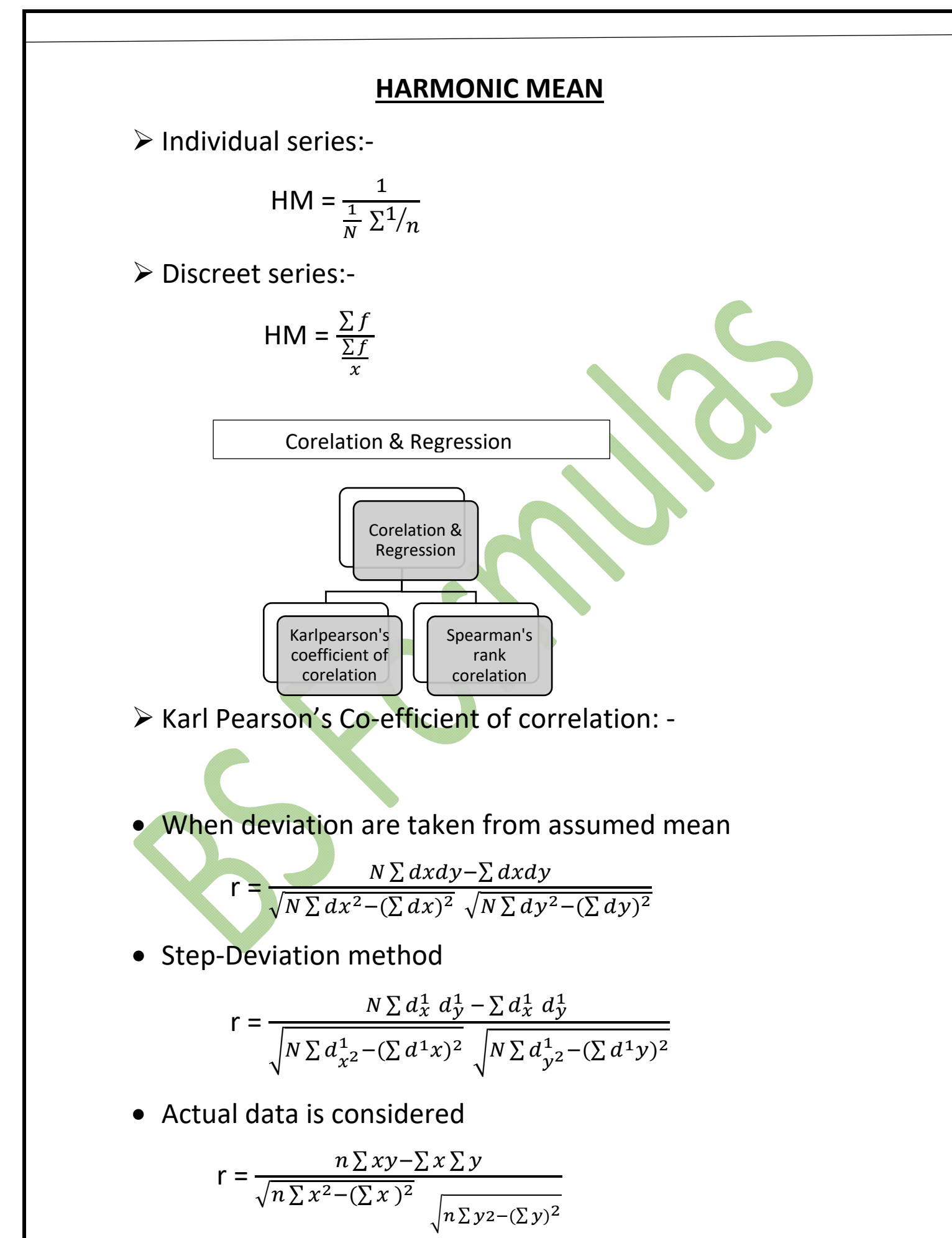

- ▶ Spear men's Rank Corelation
- When Ranks are given

$$
r = 1 - \frac{6 \sum d^2}{N^3 - N}
$$

When Ranks are not given

$$
r = 1 - \frac{6 \sum d^2}{N^3 - N}
$$

When Ranks are tied

$$
r = 1 - 6 \left[ \frac{\sum d^2 + \frac{1}{12} (m_1^3 - m_1) + \frac{1}{12} (m_1^3 - m_1) + \dots + \frac{1}{12} (m_n^3 - m_n)}{n^3 - n} \right]
$$

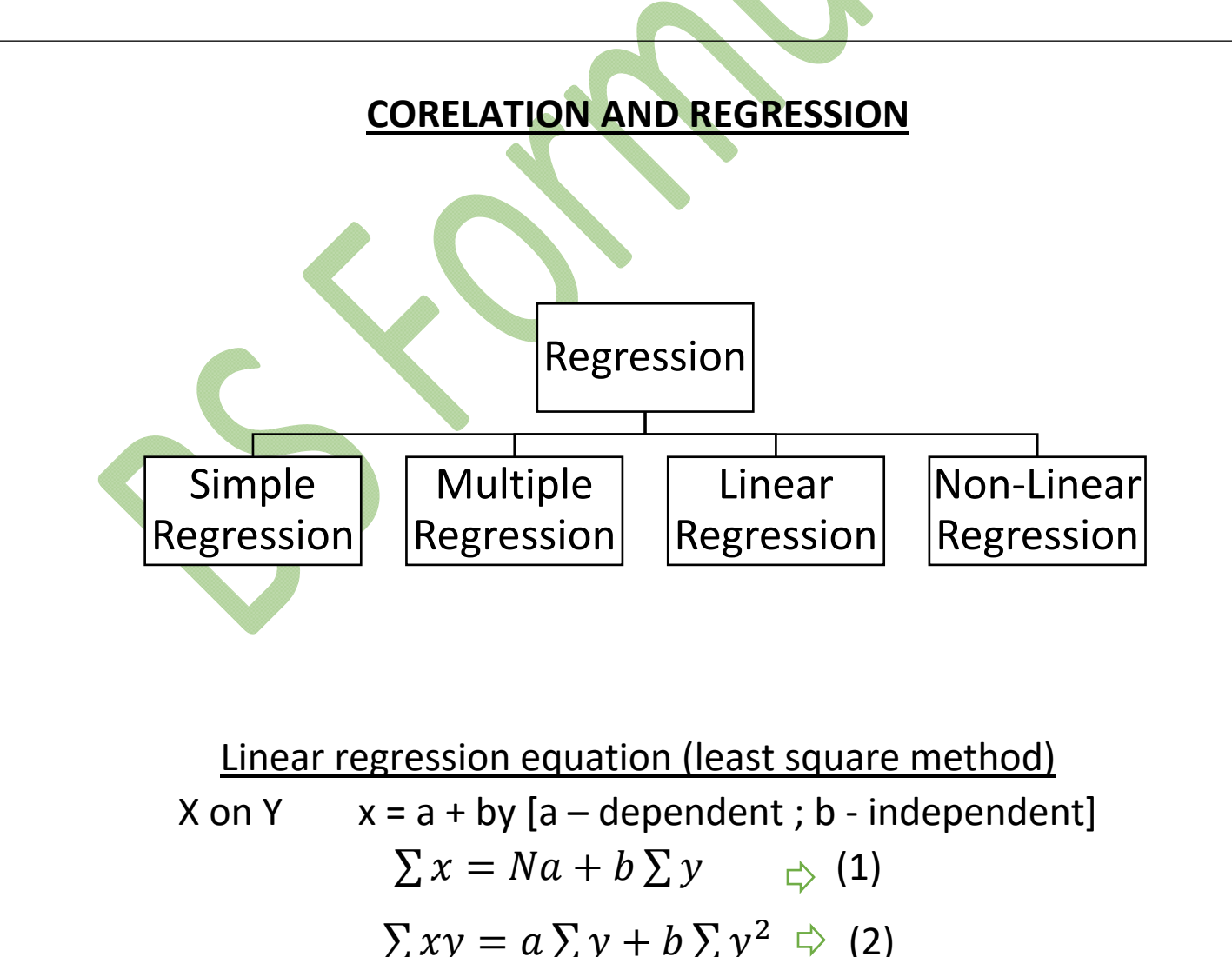

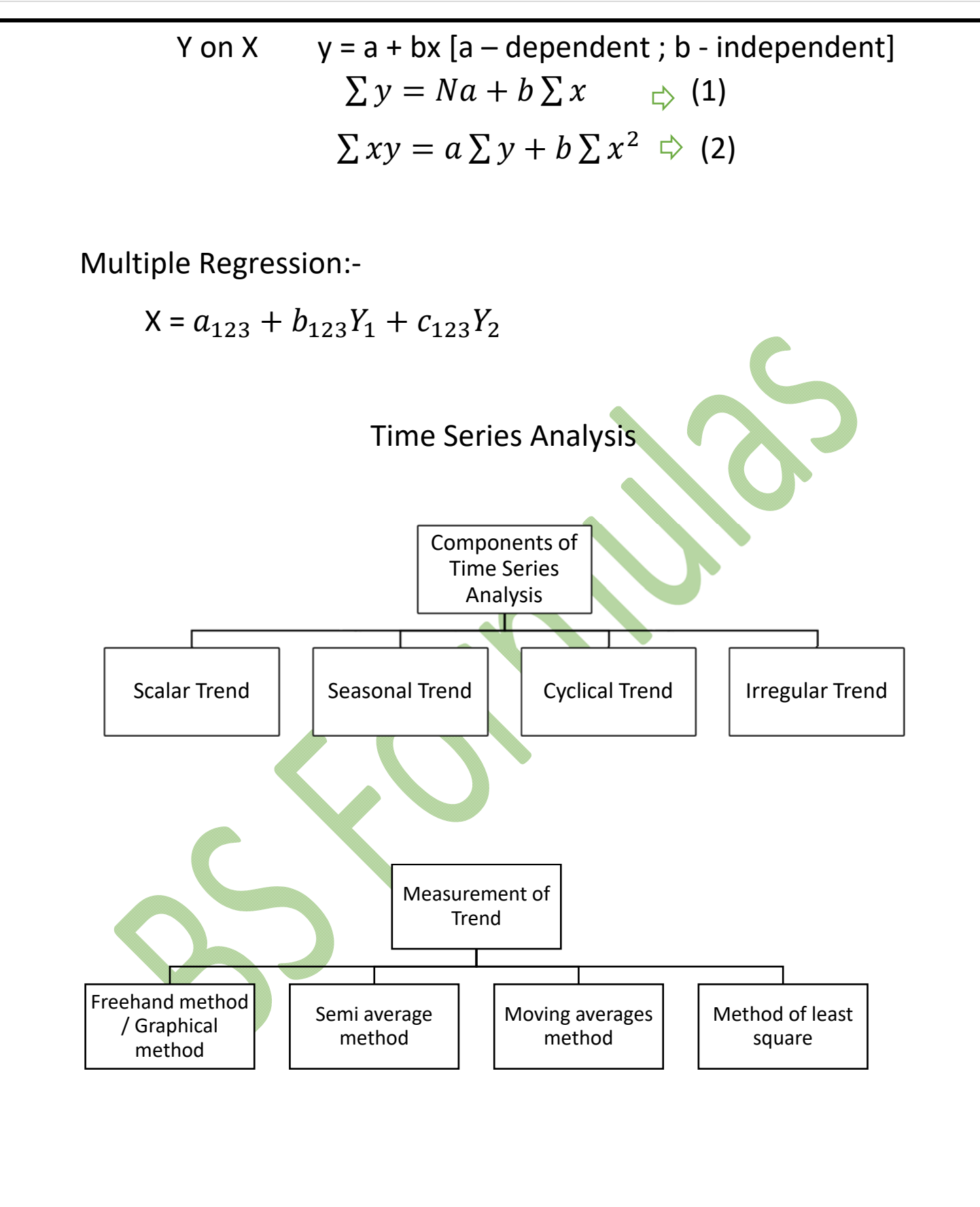

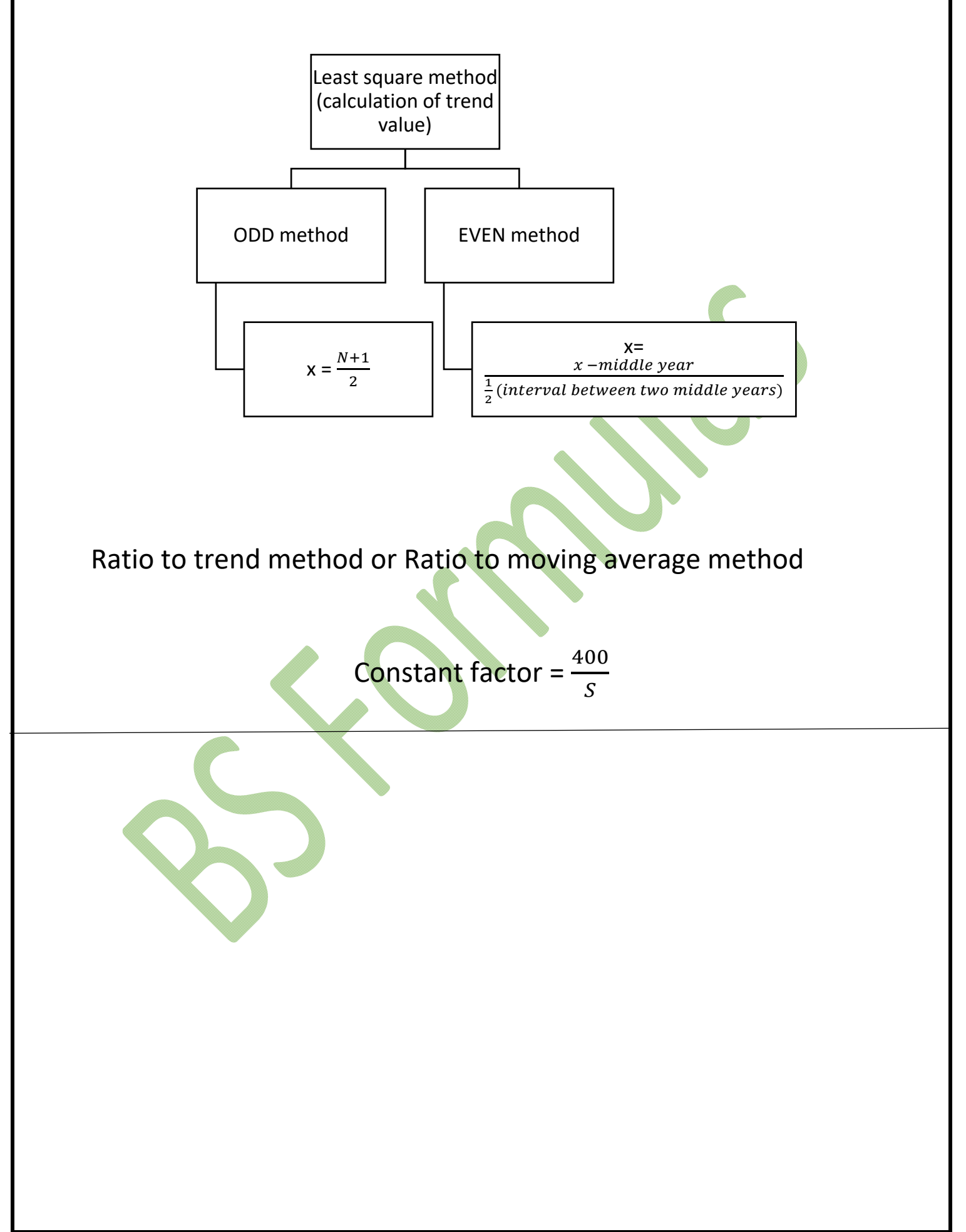

#### **PROBABILTY DISTRIBUTION**

$$
n_r^p = \frac{n!}{n-r!}
$$
\n(Permutation)\n(General rule of probability : - m = ways to happen.\n n = fails to happen.\n p(A) = \frac{m}{m+n}\n
$$
P(A) = \frac{m}{m+n}
$$
\n
$$
GRAPHICAL PROBABILITY : - P = \frac{Number of favourable events}{Total number of equal likely cases}
$$
\n
$$
P + Q = 1 [P = 1 - Q; Q = 1 - P]
$$
\n
$$
P(AUB) = P(A) + P(B) - P(AOB)
$$
\n
$$
P(AUBUC) = P(A) + P(B) + P(C)
$$
\n
$$
-P(AOB) - P(BOC) - P(CoA) + P(AOB) + P(AOB) = 1; 1! = 1
$$
\n
$$
A \cap B = 0
$$
\nMean = nP ; Standard deviation (SD) =  $\sqrt{npq}$   
\nPoison Distribution = > f(x) =  $\frac{e^{-m}m^x}{x!}$   
\nNormal Distribution = > f(r) = n\_r^c \* p^r \* q^{n-r}

Prepared by Mr.Kaushik, Mr.Raghavendrarao, Ms.K.Chaitra, Ms.Ayesha Ruqsar. Compiled By Mr.Praveen Joshi,MBA,RYMEC

Bayes Theorem 
$$
= P\left[\frac{E_k}{E}\right] = \frac{P(E_k)P(\frac{E}{E_k})}{\sum_{i=0}^{n} P(E_k)P(\frac{E}{E_k})}
$$
  
Mutually exclusive & Exhiew event  $\Rightarrow$   

$$
P\left[\frac{A_1}{B}\right] = \frac{P(A_1)P(\frac{B}{A_1})}{P(A_1)P(\frac{B}{A_1}) + P(A_2)P(\frac{B}{A_2})}
$$
  
Hypotheses Testing  
Null hypothesis =  $H_0$   
Alternative hypothesis is true then,  $H_0: \mu = \mu_0$   
If Alternative hypothesis is true then,  $H_1: \mu \neq \mu_0$   
if Alternative hypothesis is true then,  $H_1: \mu \neq \mu_0$   
of American hypothesis is true then,  $H_1: \mu \neq \mu_0$   
of a Standard deviation  
 $n = \text{size of population } x$  sample mean  
of = Standard deviation  
Then S1 & S2 are two samples  
where S1 & S2 are two samples  
and R32 are population sizes

\n- \n**7. 2.** test (sample size > 30)\n
	\n- i. One sample: 
	$$
	Z = \frac{\overline{x} - \mu}{\frac{\sigma}{\sqrt{n}}}
	$$
	 where  $\overline{x}$  = Population mean of  $\sigma$  = Standard deviation in  $n = \text{size of population}$  and  $X = \text{sample mean}$ .\n
		\n- **7.** Example mean
		\n- **7.**  $Z = \frac{\overline{x} - \mu}{s_E}$ , where  $SE = \text{Standard error of mean}$ .\n
		\n- **8.**  $SE = \sqrt{\frac{\sigma_1^2}{n_1} + \frac{\sigma_2^2}{n_2}}$  or  $Z = \frac{(\overline{x}_1 - \overline{x}_2)}{s_E}$ .\n
		\n- **9.**  $SE = \sqrt{\frac{\sigma_1^2}{n_1} + \frac{\sigma_2^2}{n_2}}$  or  $Z = \frac{(\overline{x}_1 - \overline{x}_2)}{s_E}$ .\n
		\n- **10.** For 2 standard deviations of 2 samples:\n
			\n- **2.**  $\frac{\sigma_1^2}{2n_1} + \frac{\sigma_2^2}{2n_2}$
			\n- **11.** For 2 standard deviations of 2 samples:\n
				\n- **2.**  $\frac{\sigma_1^2}{2n_1} + \frac{\sigma_2^2}{2n_2}$
				\n- **2.** For one mean & one sample:\n
					\n- **3.** For one mean & one sample:\n  $t = \frac{\overline{x} - \mu}{s} * \sqrt{n}$ , where  $s = \sqrt{\frac{\sum (x - \overline{x})^2}{(n-1)}}$
					\n\n
				\n\n
			\n

if standard deviation is given without using (n‐1) as denominator, then,  $\frac{x}{s}$   $\frac{\mu}{\sqrt{n-1}}$ ii. For 2 means of two samples  $t = \frac{\overline{x}_1 - \overline{x}_2}{S} * \sqrt{\frac{n_1 n_1}{n_1 + n_2}}$  $n_1 + n_2$ i<br>Li  $S = \sqrt{\frac{\sum (x_1 - \overline{x_2})^2}{n-1} }$  $\frac{\sum (x_1 - x_2)^2}{n_2 + n_1 - 1}$  Where  $\overline{x}_1 = mean$  of first sample  $\overline{x_2}$  = mean of two sample S = combined standard deviation  $n_1$  = number of **observations** of first sample  $n_2$  = number of observations of two sample iii. Testing two sample mean, respective SD are unknown and equal

$$
t = \frac{\overline{D} - 0}{\frac{\sigma_{diff}}{\sqrt{n}}}; \sigma_{diff} = \sqrt{\frac{\sum D_i^2 - [(\overline{D})^2 * n]}{(n-1)}}
$$

 $\overline{D} = \frac{\sum D}{\sum D}$ 

Where  $D = Diff$  ernce before & after

$$
\sigma_{diff} = SD
$$
  

$$
D_i^2 = Differnce Square
$$

## **F – Distribution**

 $f = \frac{larger sample \ variance}{smaller sample \ variance}$ 

## **NON‐PARAMETRIC TESTING**

## **Rank some test**

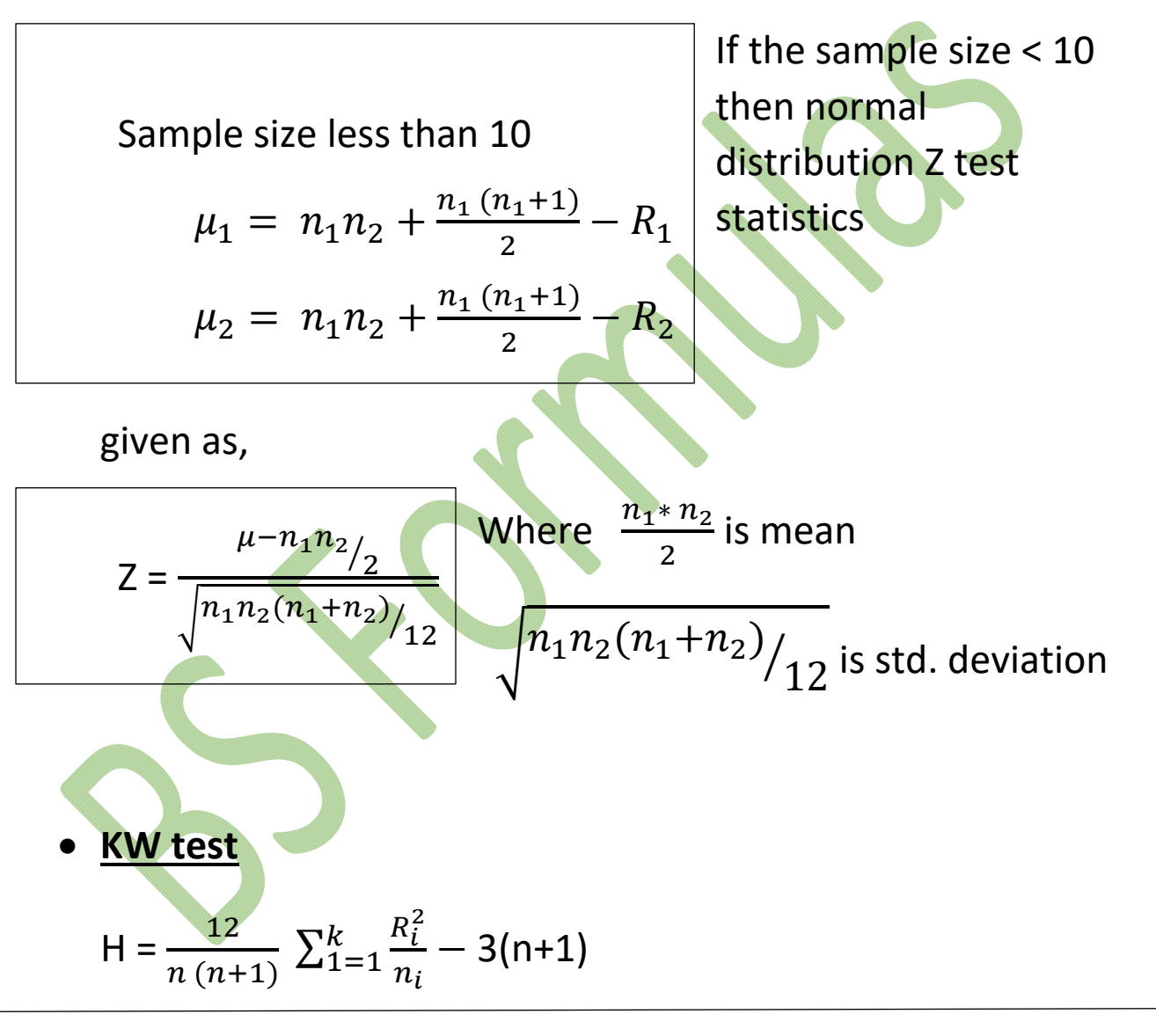

# **Managerial Economics**

 $\checkmark$  BEP (in units-Qty) =  $\frac{Fixed\ cost}{Contribution\ per\ unit\ (or) P.V. Ratio}$ Contribution (per unit) = Fixed cost per unit – Variable cost per unit  $\sqrt{ }$  BEP (in sales-Rupees) =  $\frac{Fixed\ cost}{PV\ ratio}$ PV ratio =  $\frac{Sales-Variable\ cost}{Sales} * 100$ PV ratio =  $\frac{Continution}{\text{Sales}} * 100$ PV ratio =  $\frac{Change\ in\ profit}{Change\ in\ sales} * 100$  $\checkmark$  Safety Margin =  $\frac{Sales - Break\ even\ quantity}{Sales} * 100$ ‐or‐ Safety Margin = Sales – Break even sales (or) BEP  $\checkmark$  Contribution Ratio = P.V. Ratio  $\checkmark$  Target Profit Sales =  $\frac{Fixed\ cost - Target\ Profit}{Contribution\ margin}$ Contribution margin = Price – Variable Cost  $\checkmark$  Fixed cost = Sales \* PV Ratio – Profit Profit = PV Ratio \* Sales – Fixed cost  $\sqrt{\phantom{a}}$  Target Profit Sales =  $\frac{Fixed\ cost - Target\ Project}{PV\ Ratio}$  $\checkmark$  Sales = Fixed cost + Variable cost + Profit  $\checkmark$  Sales =  $\frac{Fixed\ cost + Target\ Profit}{NIS}$ PV Ratio  $\sqrt{MOS} = \frac{Profit}{P.V.Ratio}$  $\checkmark$  Total Cost = Cost per unit  $*$  Total Quantity Produced -or-Total cost = Total Fixed Cost + Total Variable Cost  $\checkmark$  Total Fixed cost = Total Cost – Total Variable Cost -or-TFC = Average Fixed Cost  $*$  Quantity  $\checkmark$  Total Variable Cost = Total cost - Total Fixed Cost ‐or‐ Total Variable Cost = Average Variable cost \* Quantity ‐or‐ Addition Of Marginal Cost  $\checkmark$  Average cost =  $\frac{Total Cost}{Quantity}$  -or- Avg cost = Avg FC + Avg VC  $\checkmark$  Average Fixed cost =  $\frac{Total cost}{Quantity}$ ‐or‐ Average cost – Average Variable cost  $\checkmark$  Average Variable cost =  $\frac{Total\,Variable\ cost}{Quantity}$ ‐or‐ Average cost – Average Fixed cost  $\checkmark$  Marginal Cost = Total Cost<sub>n</sub> – Total Cost<sub>n-1</sub> -or- Marginal Cost =  $\frac{Change\ in\ Total\ Cost}{Change\ in\ Total\ Quantity}$